sktest — Skewness and kurtosis tests for normality

Description Option Acknowledgments Quick start Remarks and examples References Menu Stored results Also see Syntax Methods and formulas

### Description

Title

For each variable in *varlist*, sktest presents a test for normality based on skewness and another based on kurtosis and then combines the two tests into an overall test statistic. sktest requires a minimum of eight observations to make its calculations. See [MV] mvtest normality for multivariate tests of normality.

# **Quick start**

```
Test for normality of v1 based on skewness and kurtosis
sktest v1
```

Separate tests for v1 and v2 sktest v1 v2

```
With frequency weights in wvar
sktest v1 v2 [fweight=wvar]
```

```
Suppress adjustment to the overall \chi^2 test sktest v1 v2, noadjust
```

### Menu

Statistics > Summaries, tables, and tests > Distributional plots and tests > Skewness and kurtosis normality tests

### Syntax

| sktest <i>varlist</i> | $\left[ if \right] \left[ in \right] \left[ weight \right] \left[ , options \right]$ |
|-----------------------|--------------------------------------------------------------------------------------|
| options               | Description                                                                          |
| Main                  |                                                                                      |
| noadjust              | do not adjust the overall $\chi^2$ test statistic and its <i>p</i> -value            |
| nolstretch            | do not automatically widen table for long variable names                             |
| collect is allowed; s | ee [U] 11.1.10 Prefix commands.                                                      |

aweights and fweights are allowed; see [U] 11.1.6 weight. nolstretch does not appear in the dialog box.

# Option

Main

noadjust suppresses the empirical adjustment made by Royston (1991c) to the overall  $\chi^2$  test statistic and its *p*-value and presents the unaltered test as described by D'Agostino, Belanger, and D'Agostino (1990).

The following option is available with sktest but is not shown in the dialog box:

nolstretch; see [R] Estimation options.

## **Remarks and examples**

#### stata.com

Also see [R] **swilk** for the Shapiro–Wilk and Shapiro–Francia tests for normality. Those tests are, in general, preferred for nonaggregated data (Gould and Rogers 1991; Gould 1992; Royston 1991c). Moreover, a normal quantile plot should be used with any test for normality; see [R] **Diagnostic plots** for more information.

```
Example 1
```

Using our automobile dataset, we will test whether the variables mpg and trunk are normally distributed:

| . use https://<br>(1978 automobi | -             | ress.com/data/r | 18/auto      |             |           |
|----------------------------------|---------------|-----------------|--------------|-------------|-----------|
| . sktest mpg t                   | trunk         |                 |              |             |           |
| Skewness and h                   | kurtosis test | ts for normalit | у            |             |           |
|                                  |               |                 |              | Joint       | test      |
| Variable                         | Obs           | Pr(skewness)    | Pr(kurtosis) | Adj chi2(2) | Prob>chi2 |
| mpg                              | 74            | 0.0015          | 0.0804       | 10.95       | 0.0042    |
| trunk                            | 74            | 0.9115          | 0.0445       | 4.19        | 0.1228    |

We can reject the hypothesis that mpg is normally distributed, but we cannot reject the hypothesis that trunk is normally distributed, at least at the 12% level. The kurtosis for trunk is 2.19, as can be verified by issuing the command

```
. summarize trunk, detail
 (output omitted)
```

and the *p*-value of 0.0445 shown in the table above indicates that it is significantly different from the kurtosis of a normal distribution at the 5% significance level. However, on the basis of skewness alone, we cannot reject the hypothesis that trunk is normally distributed.

4

#### Technical note

sktest implements the test as described by D'Agostino, Belanger, and D'Agostino (1990) but with the adjustment made by Royston (1991c). In the above example, if we had specified the noadjust option, the  $\chi^2$  values would have been 13.13 for mpg and 4.05 for trunk. With the adjustment, the  $\chi^2$  value might show as '.'. This result should be interpreted as an absurdly large number; the data are most certainly not normal.

# Stored results

sktest stores the following in r():

```
Scalarsr(N)number of observationsr(chi2)overall \chi^2r(p_skew)p-value for test based on skewnessr(p_kurt)p-value for test based on kurtosisr(p_chi2)p-value for overall \chi^2 testMatricesr(table)matrix of displayed results, one row per variable
```

# Methods and formulas

sktest implements the test described by D'Agostino, Belanger, and D'Agostino (1990) with the empirical correction developed by Royston (1991c).

Let  $g_1$  denote the coefficient of skewness and  $b_2$  denote the coefficient of kurtosis as calculated by summarize, and let n denote the sample size. If weights are specified, then  $g_1$ ,  $b_2$ , and ndenote the weighted coefficients of skewness and kurtosis and weighted sample size, respectively. See [R] summarize for the formulas for skewness and kurtosis.

To perform the test of skewness, we compute

$$Y = g_1 \left\{ \frac{(n+1)(n+3)}{6(n-2)} \right\}^{1/2}$$
  
$$\beta_2(g_1) = \frac{3(n^2 + 27n - 70)(n+1)(n+3)}{(n-2)(n+5)(n+7)(n+9)}$$
  
$$W^2 = -1 + \left[2 \left\{\beta_2(g_1) - 1\right\}\right]^{1/2}$$
  
$$\alpha = \left\{2/(W^2 - 1)\right\}^{1/2}$$

and

Then, the distribution of the test statistic

$$Z_{1} = \frac{1}{\sqrt{\ln W}} \ln \left[ Y/\alpha + \left\{ (Y/\alpha)^{2} + 1 \right\}^{1/2} \right]$$

is approximately standard normal under the null hypothesis that the data are distributed normally.

To perform the test of kurtosis, we compute

$$E(b_2) = \frac{3(n-1)}{n+1}$$

$$var(b_2) = \frac{24n(n-2)(n-3)}{(n+1)^2(n+3)(n+5)}$$

$$X = \{b_2 - E(b_2)\} / \sqrt{var(b_2)}$$

$$\sqrt{\beta_1(b_2)} = \frac{6(n^2 - 5n + 2)}{(n+7)(n+9)} \left\{\frac{6(n+3)(n+5)}{n(n-2)(n-3)}\right\}^{1/2}$$

$$A = 6 + \frac{8}{\sqrt{\beta_1(b_2)}} \left[\frac{2}{\sqrt{\beta_1(b_2)}} + \left\{1 + \frac{4}{\beta_1(b_2)}\right\}^{1/2}\right]$$

and

Then, the distribution of the test statistic

$$Z_2 = \frac{1}{\sqrt{2/(9A)}} \left[ \left( 1 - \frac{2}{9A} \right) - \left\{ \frac{1 - 2/A}{1 + X\sqrt{2/(A-4)}} \right\}^{1/3} \right]$$

is approximately standard normal under the null hypothesis that the data are distributed normally.

D'Agostino, Balanger, and D'Agostino Jr.'s omnibus test of normality uses the statistic

$$K^2 = Z_1^2 + Z_2^2$$

which has approximately a  $\chi^2$  distribution with 2 degrees of freedom under the null of normality.

Royston (1991c) proposed the following adjustment to the test of normality, which sktest uses by default. Let  $\Phi(x)$  denote the cumulative standard normal distribution function for x, and let  $\Phi^{-1}(p)$  denote the inverse cumulative standard normal function [that is,  $x = \Phi^{-1} {\Phi(x)}$ ]. Define the following terms:

$$Z_{c} = -\Phi^{-1} \left\{ \exp\left(-\frac{1}{2}K^{2}\right) \right\}$$

$$Z_{t} = 0.55n^{0.2} - 0.21$$

$$a_{1} = (-5 + 3.46 \ln n) \exp(-1.37 \ln n)$$

$$b_{1} = 1 + (0.854 - 0.148 \ln n) \exp(-0.55 \ln n)$$

$$a_{2} = a_{1} - \left\{ 2.13/(1 - 2.37 \ln n) \right\} Z_{t}$$

$$b_{2} = 2.13/(1 - 2.37 \ln n) + b1$$

and

If  $Z_c < -1$  set  $Z = Z_c$ ; else if  $Z_c < Z_t$  set  $Z = a_1 + b_1 Z_c$ ; else set  $Z = a_2 + b_2 Z_c$ . Define  $P = 1 - \Phi(Z)$ . Then,  $K^2 = -2 \ln P$  is approximately distributed  $\chi^2$  with 2 degrees of freedom.

The relative merits of the skewness and kurtosis test versus the Shapiro–Wilk and Shapiro–Francia tests have been a subject of debate. Our recommendation is to use the Shapiro–Francia test whenever possible, that is, whenever dealing with nonaggregated or ungrouped data (Gould and Rogers 1991; Gould 1992); see [R] swilk. If normality is rejected, use sktest to determine the source of the problem.

As both D'Agostino, Belanger, and D'Agostino (1990) and Royston (1991d) mention, researchers should also examine the normal quantile plot to determine normality rather than blindly relying on a few test statistics. See the qnorm command documented in [R] **Diagnostic plots** for more information on normal quantile plots.

sktest is similar in spirit to the Jarque-Bera (1987) test of normality. The Jarque-Bera test statistic is also calculated from the sample skewness and kurtosis, though it is based on asymptotic standard errors with no corrections for sample size. In effect, sktest offers two adjustments for sample size, that of Royston (1991c) and that of D'Agostino, Belanger, and D'Agostino (1990).

### Acknowledgments

sktest has benefited greatly by the comments and work of Patrick Royston of the MRC Clinical Trials Unit, London, and coauthor of the Stata Press book *Flexible Parametric Survival Analysis Using Stata: Beyond the Cox Model.* At this point, the program should be viewed as due as much to Royston as to us, except, of course, for any errors. We are also indebted to Nicholas J. Cox of the Department of Geography at Durham University, UK, and coeditor of the *Stata Journal* and author of *Speaking Stata Graphics* for his helpful comments.

### References

- Alejo, J., A. K. Bera, A. F. Galvao, G. Montes-Rojas, and Z. Xiao. 2016. Tests for normality based on the quantile-mean covariance. Stata Journal 16: 1039–1057.
- D'Agostino, R. B., A. J. Belanger, and R. B. D'Agostino, Jr. 1990. A suggestion for using powerful and informative tests of normality. American Statistician 44: 316–321. https://doi.org/10.2307/2684359.
- —. 1991. sg3.3: Comment on tests of normality. Stata Technical Bulletin 3: 20. Reprinted in Stata Technical Bulletin Reprints, vol. 1, pp. 105–106. College Station, TX: Stata Press.
- Gould, W. W. 1991. sg3: Skewness and kurtosis tests of normality. Stata Technical Bulletin 1: 20–21. Reprinted in Stata Technical Bulletin Reprints, vol. 1, pp. 99–101. College Station, TX: Stata Press.
- —. 1992. sg11.1: Quantile regression with bootstrapped standard errors. *Stata Technical Bulletin* 9: 19–21. Reprinted in *Stata Technical Bulletin Reprints*, vol. 2, pp. 137–139. College Station, TX: Stata Press.
- Gould, W. W., and W. H. Rogers. 1991. sg3.4: Summary of tests of normality. Stata Technical Bulletin 3: 20–23. Reprinted in Stata Technical Bulletin Reprints, vol. 1, pp. 106–110. College Station, TX: Stata Press.
- Jarque, C. M., and A. K. Bera. 1987. A test for normality of observations and regression residuals. *International Statistical Review* 2: 163–172. https://doi.org/10.2307/1403192.
- Marchenko, Y. V., and M. G. Genton. 2010. A suite of commands for fitting the skew-normal and skew-t models. *Stata Journal* 10: 507–539.
- Royston, P. 1991a. sg3.1: Tests for departure from normality. Stata Technical Bulletin 2: 16–17. Reprinted in Stata Technical Bulletin Reprints, vol. 1, pp. 101–104. College Station, TX: Stata Press.
- —. 1991b. sg3.2: Shapiro–Wilk and Shapiro–Francia tests. Stata Technical Bulletin 3: 19. Reprinted in Stata Technical Bulletin Reprints, vol. 1, p. 105. College Station, TX: Stata Press.
- —. 1991c. sg3.5: Comment on sg3.4 and an improved D'Agostino test. Stata Technical Bulletin 3: 23–24. Reprinted in Stata Technical Bulletin Reprints, vol. 1, pp. 110–112. College Station, TX: Stata Press.
  - —. 1991d. sg3.6: A response to sg3.3: Comment on tests of normality. *Stata Technical Bulletin* 4: 8–9. Reprinted in *Stata Technical Bulletin Reprints*, vol. 1, pp. 112–114. College Station, TX: Stata Press.

### Also see

- [R] Diagnostic plots Distributional diagnostic plots
- [R] ladder Ladder of powers
- [R] **lv** Letter-value displays
- [R] swilk Shapiro-Wilk and Shapiro-Francia tests for normality
- [MV] mvtest normality Multivariate normality tests

Stata, Stata Press, and Mata are registered trademarks of StataCorp LLC. Stata and Stata Press are registered trademarks with the World Intellectual Property Organization of the United Nations. StataNow and NetCourseNow are trademarks of StataCorp LLC. Other brand and product names are registered trademarks or trademarks of their respective companies. Copyright © 1985–2023 StataCorp LLC, College Station, TX, USA. All rights reserved.

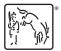

For suggested citations, see the FAQ on citing Stata documentation.